#### Memory Management

Advanced Compiler Techniques 2004 Erik Stenman EPFL

#### Memory Management

- ♦ The computer memory is a limited resource so the memory use of programs has to be managed in some way.
- ♦ The memory management is usually performed by a *runtime system* with help from the compiler.
- ♦ The runtime system is a set of system procedures linked to the
- program. ♦ For C programs it can be as simple as a small library for
- interacting with the operating system. ♦ For Erlang programs the runtime system implements almost all the functionality normally provided by the OS.

Advanced Compiler Techniques 28.05.04 **2.**<br>- http://lamp.epfl.ch/teaching/advancedCompiler/

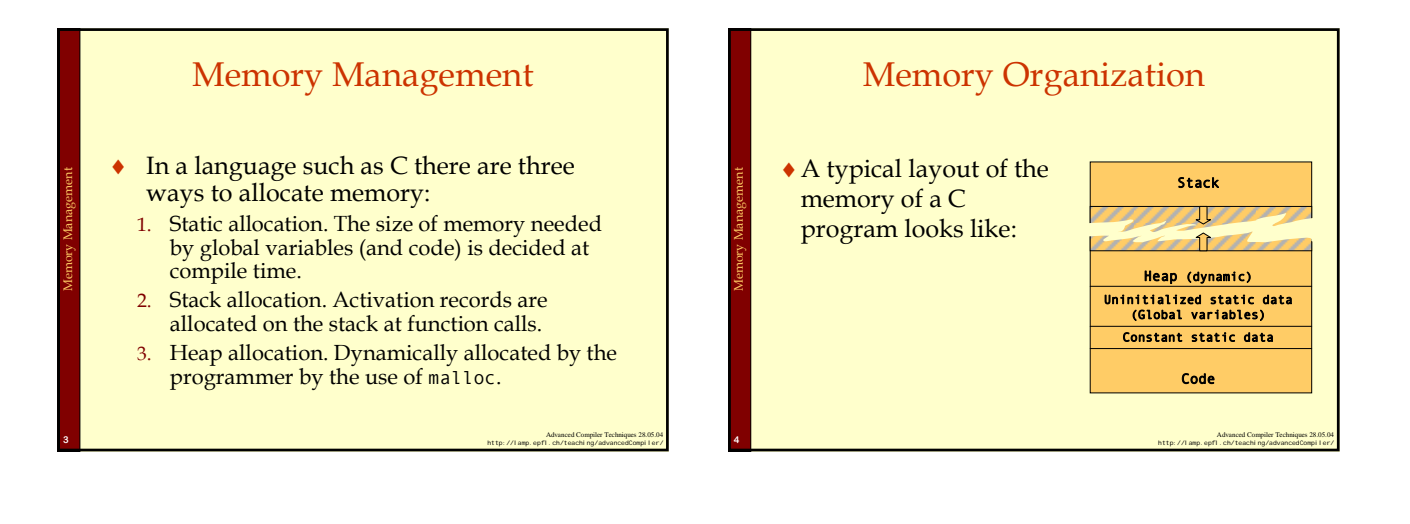

Memory Management: Fragmentation

Memory Management

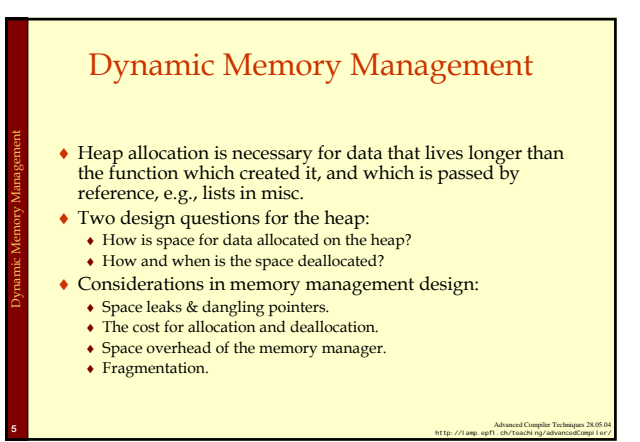

#### Fragmentation

- ♦ The memory management system should try to avoid *fragmentation*, i.e. when the free memory is broken up into several small blocks instead of few large blocks.
- In a fragmented system memory allocation may fail because there is no free block that is large enough even though the total free memory would be large enough.
- We distinguish between:
	- ♦ Internal fragmentation the allocated block is larger than the requested size (the waste is in the allocated data).
	- ♦ External fragmentation all free blocks are too small (the waste is in the layout of the free data).

Advanced Compiler Techniques 28.05.04 **6**<br>^ http://lamp.epfl.ch/teaching/advancedCompiler/

#### Memory Allocation

♦ The use of a free-list is a common scheme.

Memory Management: Allocation

Memory Management: Allocation

Memory Management: Deallocation

- ♦ The system keeps a list of unused memory blocks.
- To allocate memory the free-list is searched to find a block which is large enough.
- The block is removed from the free-list and used to store the data. If the block is larger than the need, it is split and the unused part is returned to the free-list (to avoid internal fragmentation).
- When the memory is freed it is returned to the free-list. Adjacent memory blocks can be merged (or coalesced) into larger blocks (to avoid external fragmentation).

Advanced Compiler Techniques 28.05.04 **7**<br>^ http://lamp.epfl.ch/teaching/advancedCompiler/

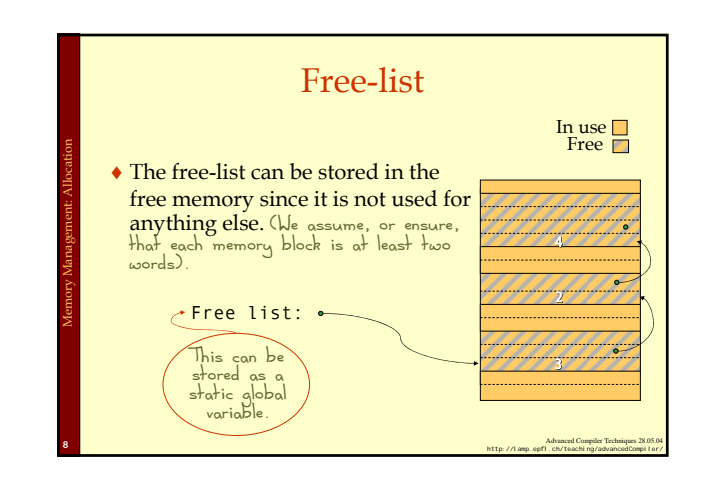

# Free-list

- ♦ Note that we need to know the size of a block when it is deallocated. This means that even allocated blocks need to have a size field in them.
- ♦ Thus the space overhead will be at least one word per allocated data object. (It might also be advantageous to keep the link.)
- ♦ The cost (time) of allocation/deallocation is proportional to the search through the free-list.

Advanced Compiler Techniques 28.05.04 **<sup>9</sup>** http://lamp.epfl.ch/teaching/advancedCompiler/

# Advanced Compiler Techniques 28.05.04 **10.**<br>+ http://lamp.epfl.ch/teaching/advancedCompiler/ Free-list ♦There are many different ways to implement the details of the free-list algorithm: ♦Search method: first-fit, best-fit, next-fit. ♦Links: single, double. ♦Layout: one list, one list per block size, tree, buddy. Memory Management: Allocation

# **Deallocation**

- ♦Deallocation can either be *explicit* or *implicit*.
- ♦Explicit deallocation is used in e.g., Pascal (new/dispose), C (malloc/free), and C++ (new/delete).
- ♦Implicit deallocation is used in e.g., Lisp, Prolog, Erlang, ML, and Java.

Advanced Compiler Techniques 28.05.04 **11**<br>http://lamp.epfl.ch/teaching/advancedCompiler/

# Explicit Deallocation ♦Explicit deallocation has a number of problems: ♦If done too soon it leads to dangling pointers. ♦If done too late (or not at all) it leads to space leaks.

♦In some cases it is almost impossible to do it at the right time. Consider a library routine to append two mutable lists:  $c = append(a,b)$ ;

Memory Management: Deallocation

Advanced Compiler Techniques 28.05.04 **12**<br>- http://lamp.epfl.ch/teaching/advancedCompiler/

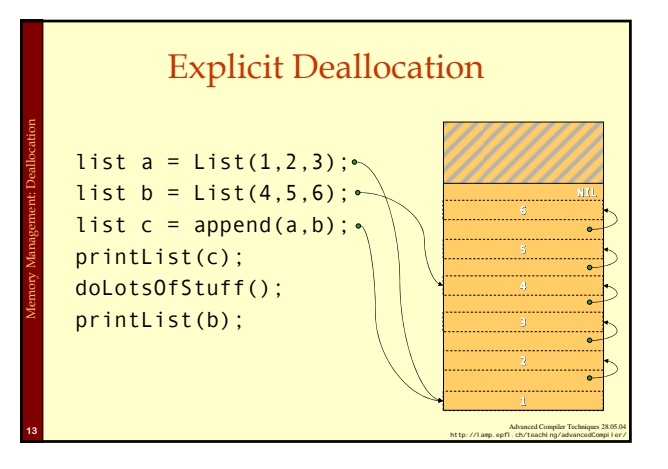

#### Explicit Deallocation ♦ The programmer now has to ensure that a, b, and <sup>c</sup> are all deallocated at the same time. A mistake would lead to dangling pointers. ♦ If <sup>b</sup> is in use long after <sup>a</sup>, and c, then we will keep a live too long. A space leak. list  $a = new List(1, 2, 3);$ list  $b = new List(4, 5, 6)$ ; list  $c = append(a,b)$ ; printList(c); doLotsOfStuff(); printList(b); free(c); Memory Management: Deallocation

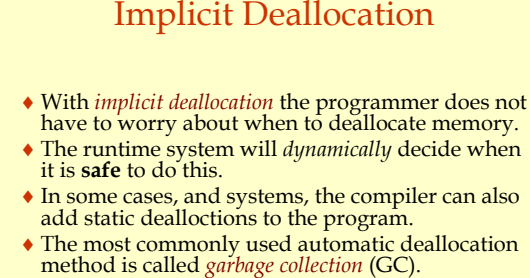

Memory Management: Deallocation

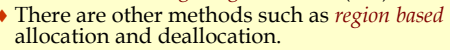

Advanced Compiler Techniques 28.05.04 **15**<br>+ http://lamp.epfl.ch/teaching/advancedCompiler/

# Garbage Collection (GC)

Advanced Compiler Techniques 28.05.04 **14**<br>- http://lamp.epfl.ch/teaching/advancedCompiler/

- ♦ *Garbage collection* is a common name for a set of techniques to deallocate heap memory that is unreachable by the program.
- ♦ There are several different base algorithms: *reference counting*, *mark & sweep*, *copying*.

Garbage Collection

♦ We can also distinguish between how the GC interferes or interacts with the program: *disruptive*, *incremental*, *real-time*, *concurrent*.

Advanced Compiler Techniques 28.05.04 **16**<br>+ http://lamp.epfl.ch/teaching/advancedCompiler/

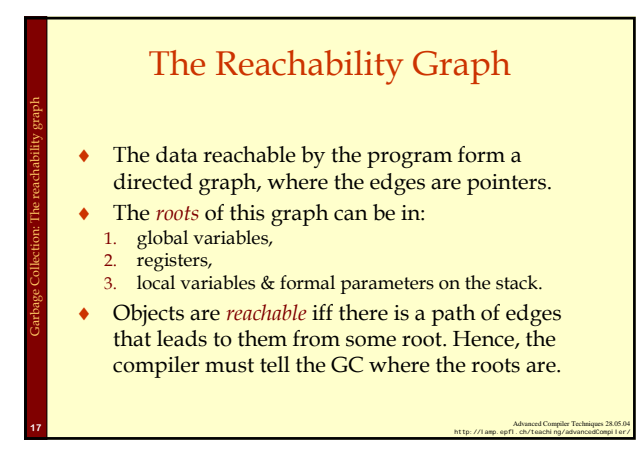

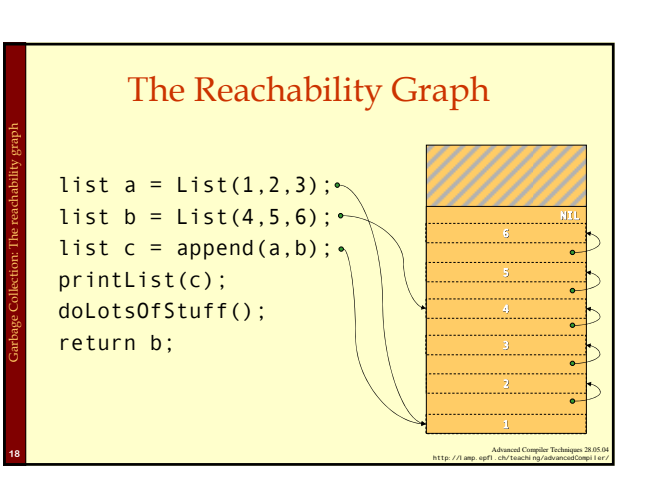

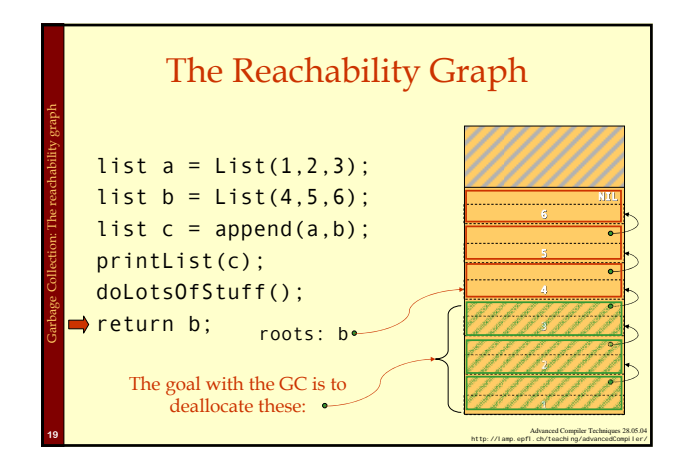

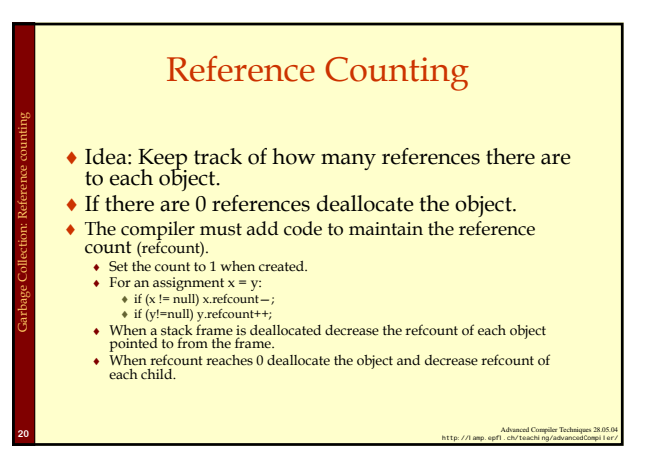

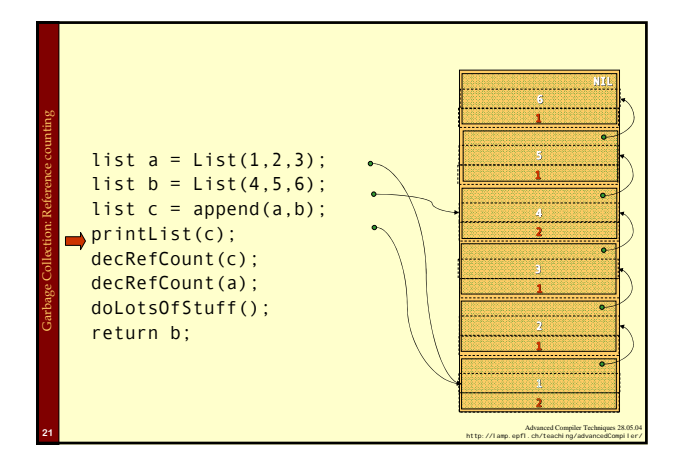

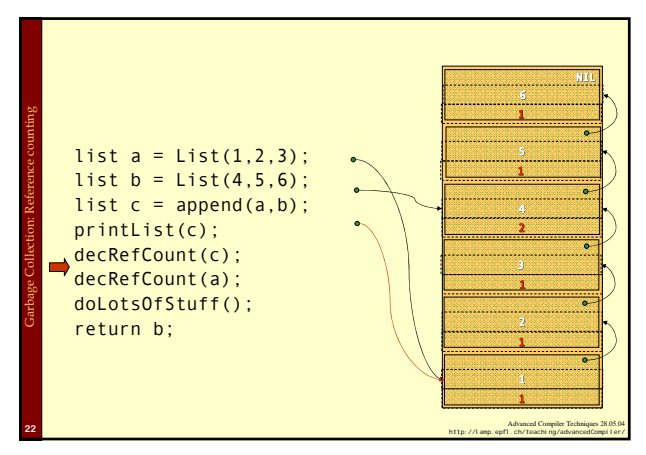

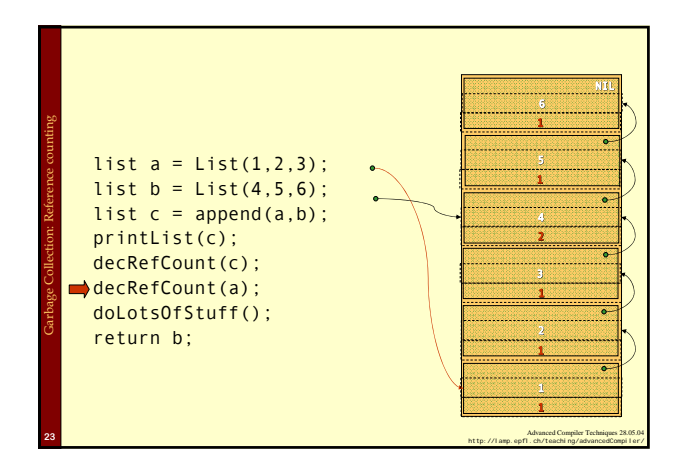

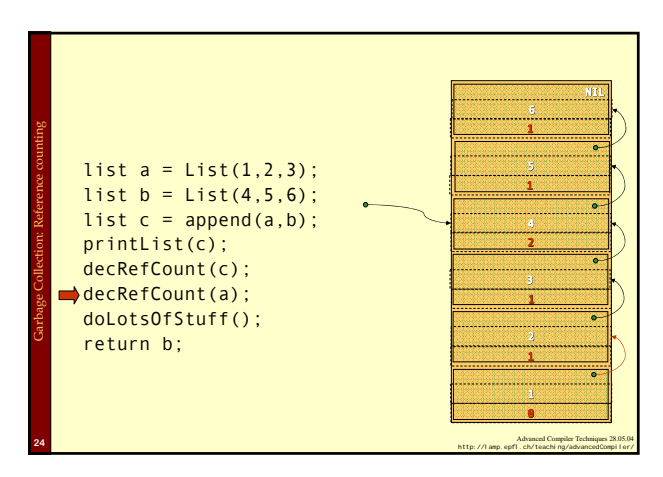

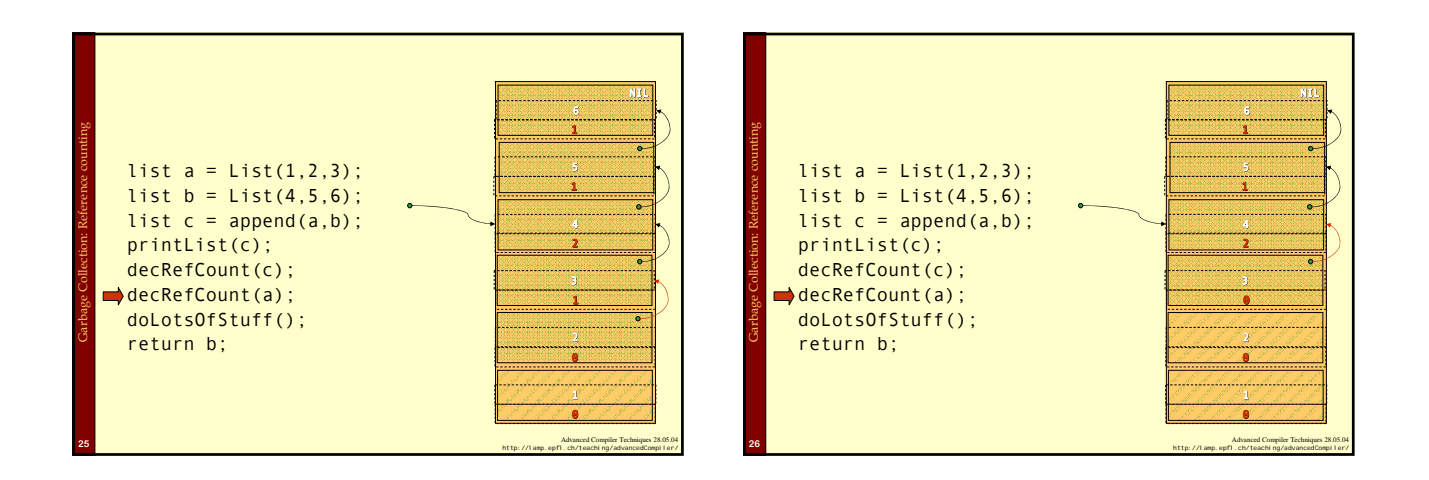

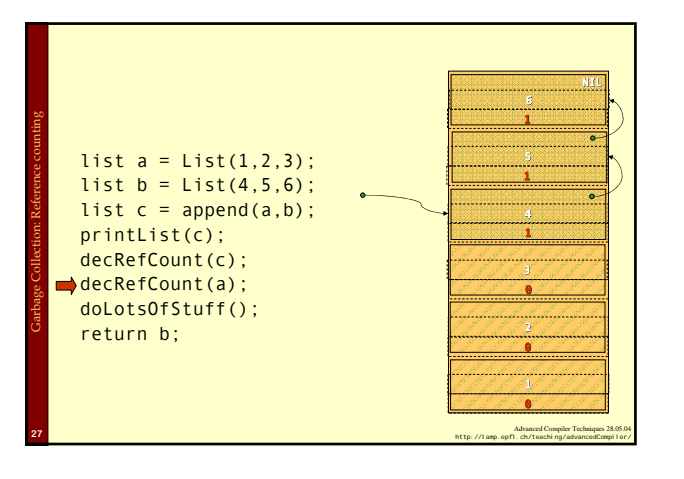

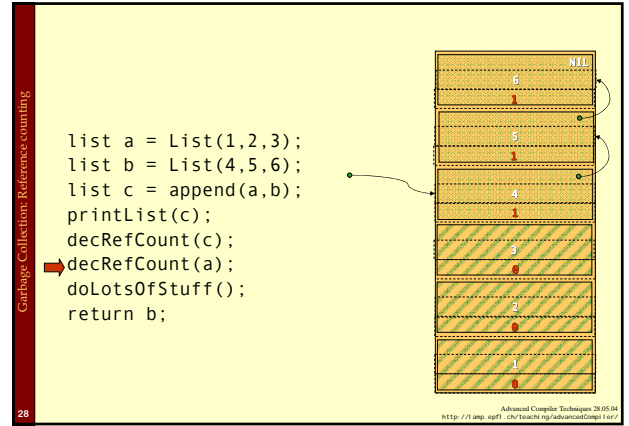

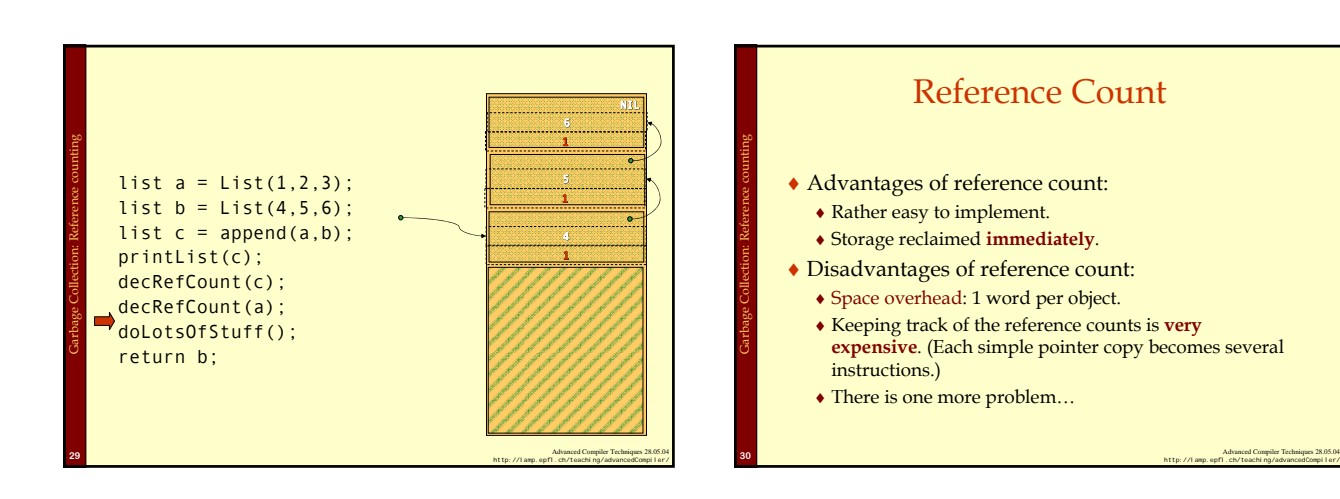

5

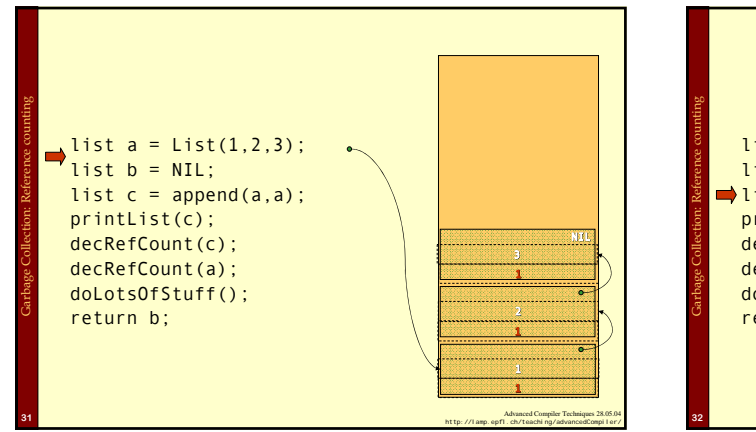

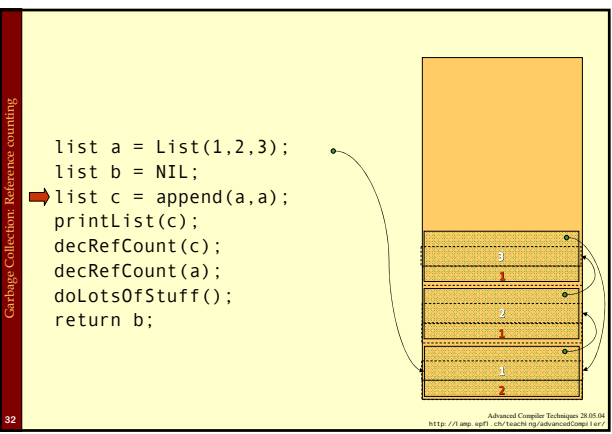

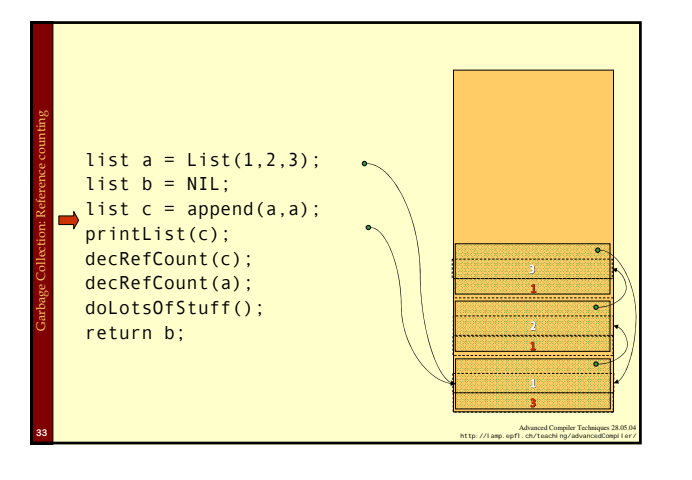

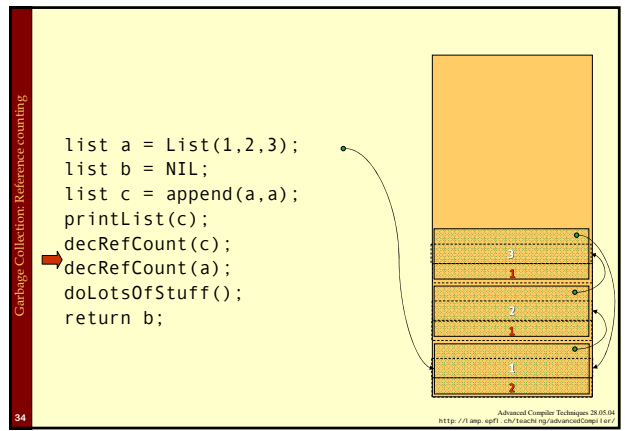

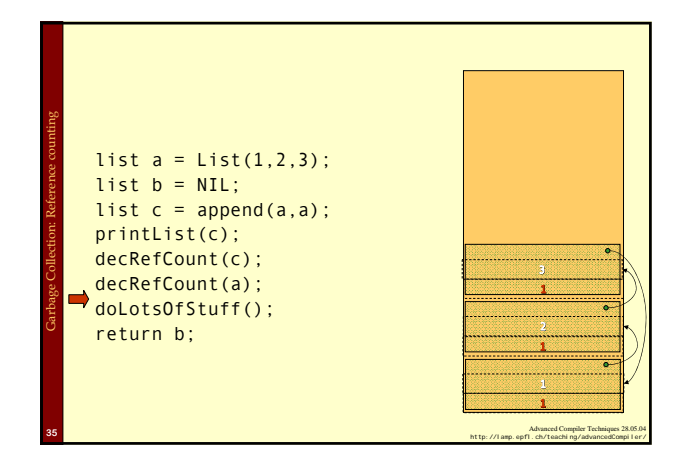

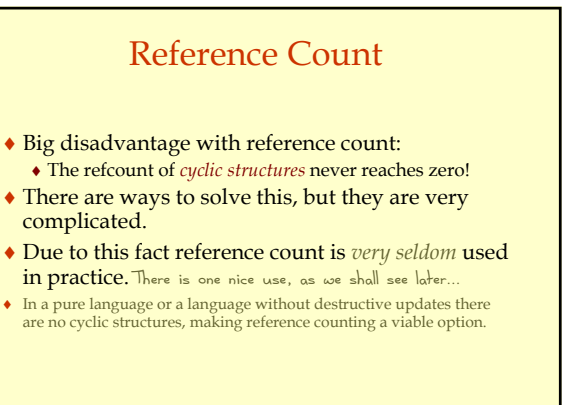

Garbage Collection: Reference counting

Advanced Compiler Techniques 28.05.04 **36.**<br>^ http://lamp.epfl.ch/teaching/advancedCompiler/

## Mark & Sweep

- ♦ A *mark & sweep* GC is made up of two *phases*:
- 1. First all reachable objects are *marked*.

Garbage Collection: Mark & Sweep

2. Then the heap is *swept* clean of dead objects.

Advanced Compiler Techniques 28.05.04 **37**<br>^ http://lamp.epfl.ch/teaching/advancedCompiler/

♦ The mark phase is done by a *depth first search* through the reachability graph starting from the roots.

# Depth First Mark Algorithm  $mark(x)$  {  $if(! marked(x))$ setMark(x); for each field f of x mark(\*f) } }

Garbage Collection: Mark & Sweep

Advanced Compiler Techniques 28.05.04 **38.**<br>^ http://lamp.epfl.ch/teaching/advancedCompiler/

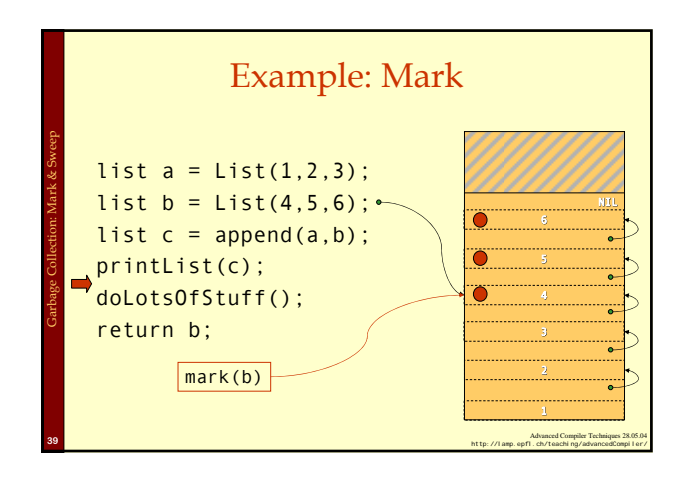

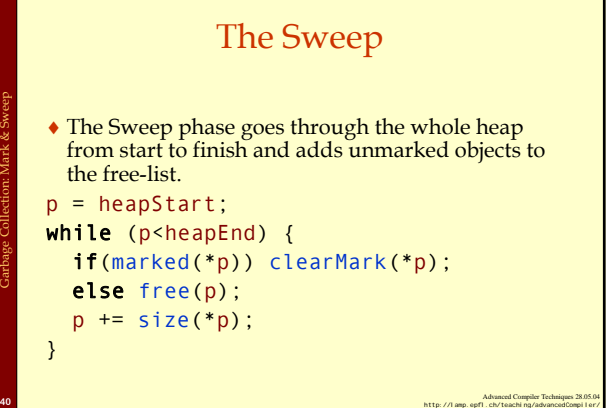

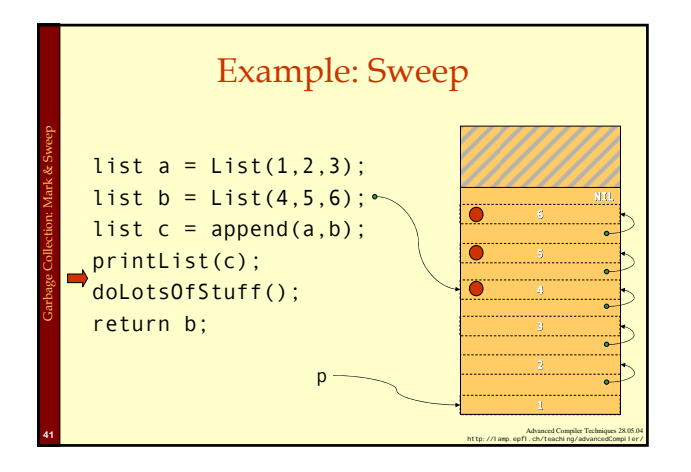

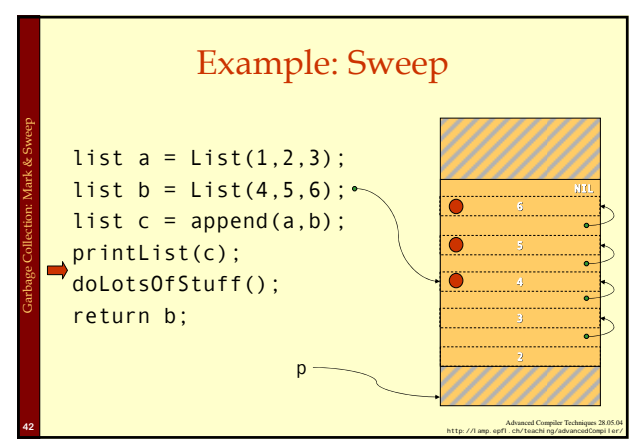

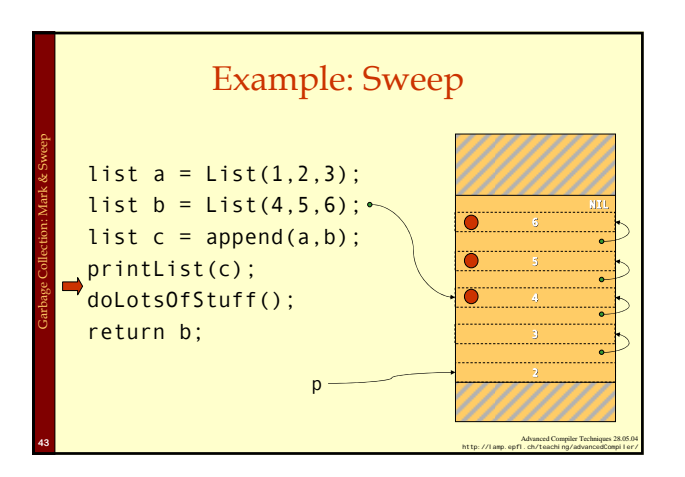

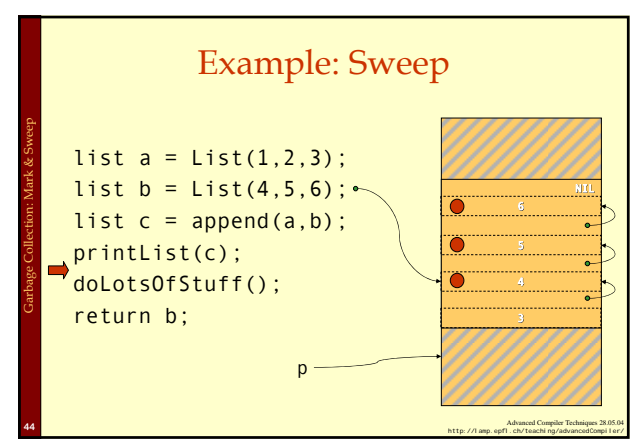

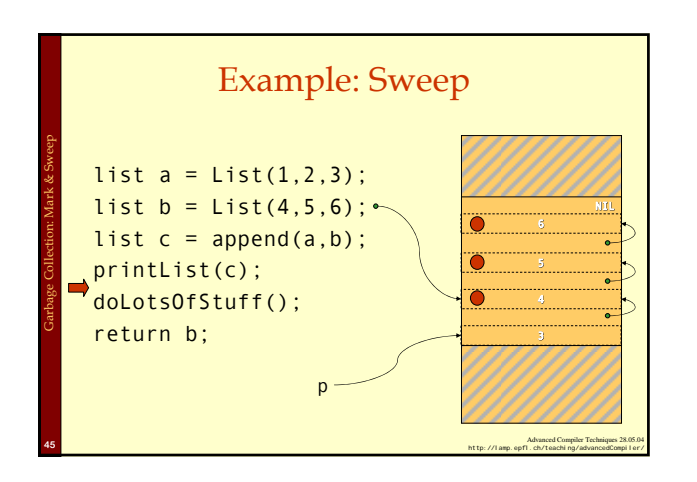

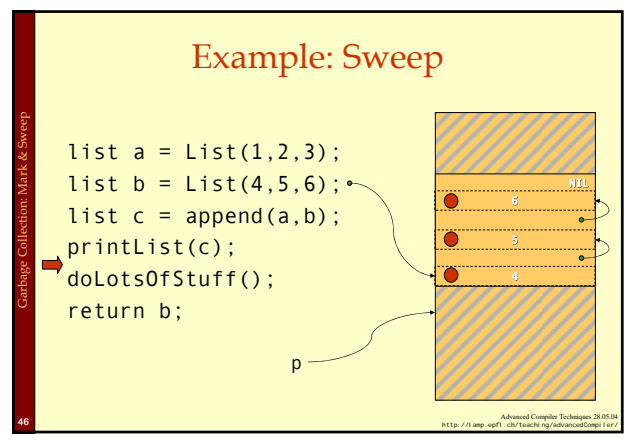

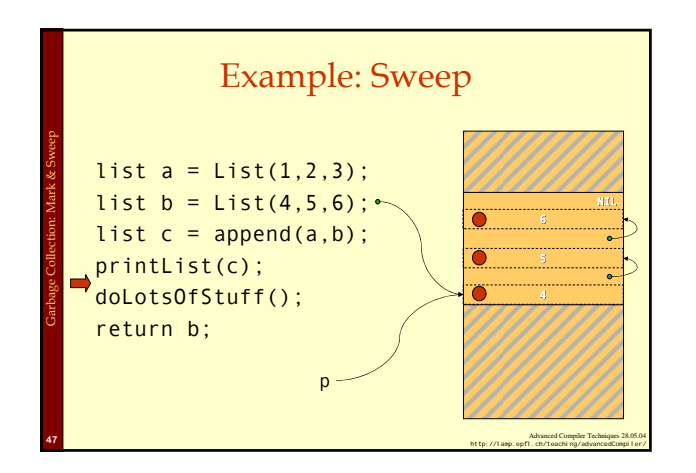

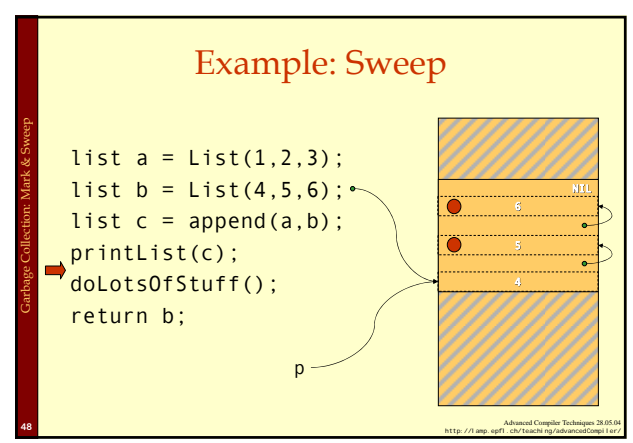

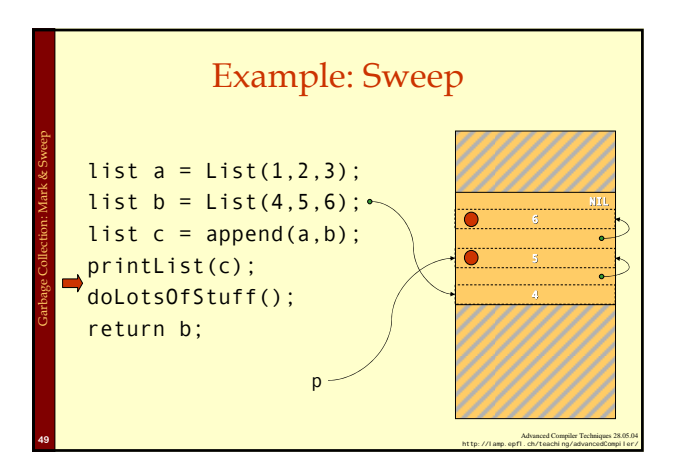

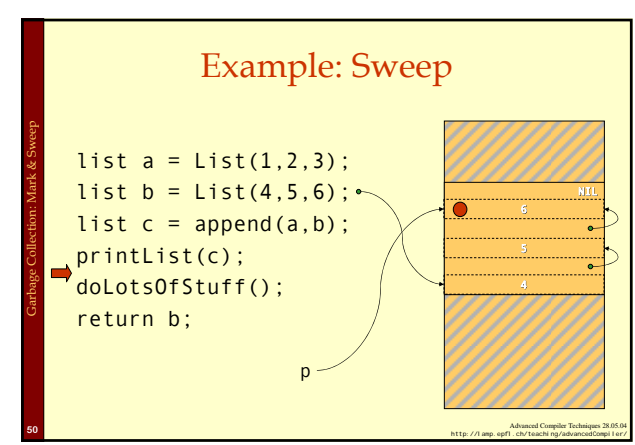

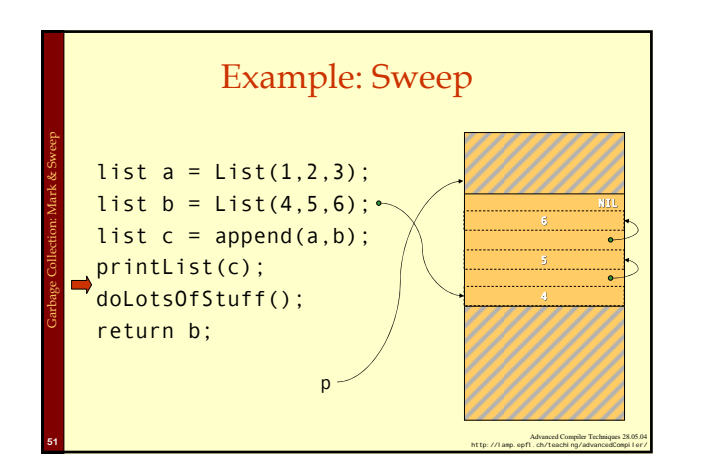

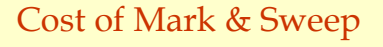

- ♦ The mark phase takes time proportional to the amount of reachable data (R).
- ♦ The sweep phase takes time proportional to the size of the heap (H).
- ♦ The work done by the GC is to recover H-R words of memory.

Garbage Collection: Mark & Sweep

Garbage Collection: Mark & Sweep

♦ Them *amortized cost* of GC (overhead/allocated word) is:  $c_1R + c_2H$ 

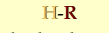

♦ If R ≈ H the cost is very high. The cost goes down as the number of dead words increases.

Advanced Compiler Techniques 28.05.04 **52.**<br>+ http://lamp.epfl.ch/teaching/advancedCompiler/

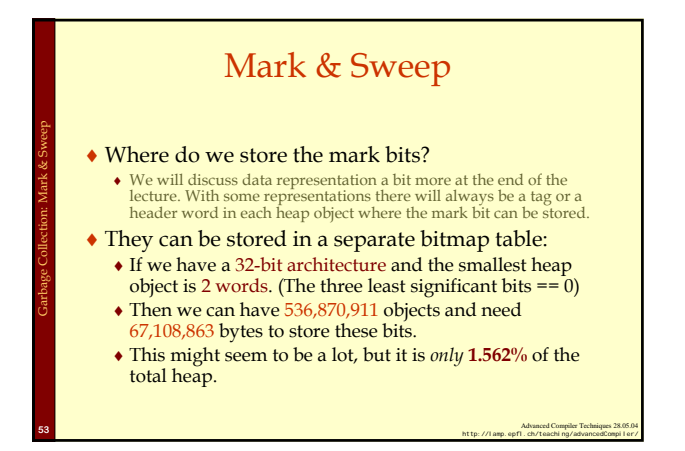

### Tuning Mark & Sweep

- ♦There is one problem with the mark phase:
	- ♦While doing the depth first search we need to keep track of other paths to search.
	- $\bullet$  If this is done with recursive calls we will need one allocation record **for each** level we descend in the reachability graph.
	- ♦**Solutions**: Explicit stack or pointer reversal.

Advanced Compiler Techniques 28.05.04<br>^ http://lamp.epfl.ch/teaching/advancedCompiler/

## Mark & Sweep

- ♦Advantages with mark & sweep:
	- ♦Can reclaim cyclic structures.
	- ♦Standard version is easy to implement.
	- ♦Can have relatively low space overhead.

#### ♦Disadvantages:

Garbage Collection: Mark & Sweep

- ♦Fragmentation can become a problem.
- ♦Allocation from a free-list can be costly.

Advanced Compiler Techniques 28.05.04 **http://lamp.epfl.ch/teaching/advancedCompiler/**<br>^ http://lamp.epfl.ch/teaching/advancedCompiler/

#### Copying Collector

- ♦The idea of a copying garbage collector is to divide the memory space in two parts.
- ♦Allocation is done linearly in one part (*from-space*).

Garbage Collection: Copying

Garbage Collection: Copying

♦When that part is full all reachable objects are copied to the other part (*to-space*).

Advanced Compiler Techniques 28.05.04 **<sup>56</sup>** http://lamp.epfl.ch/teaching/advancedCompiler/

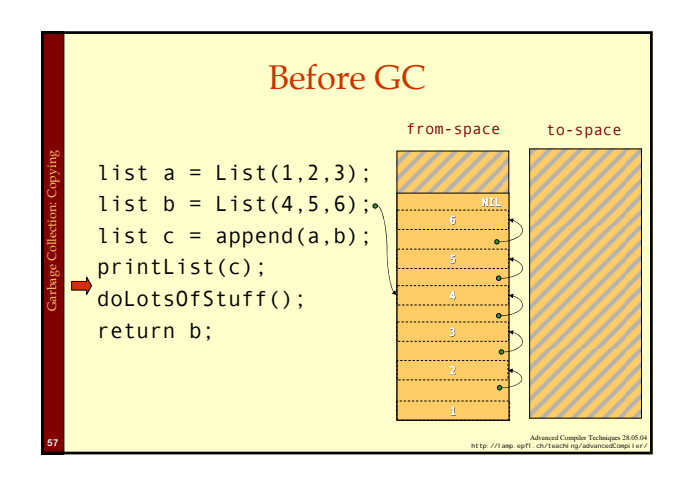

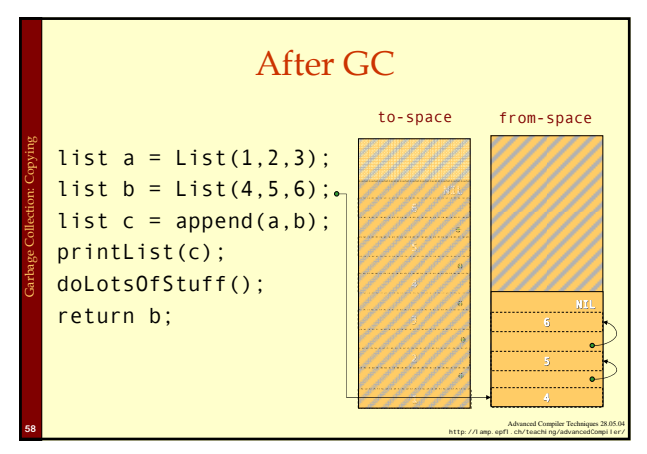

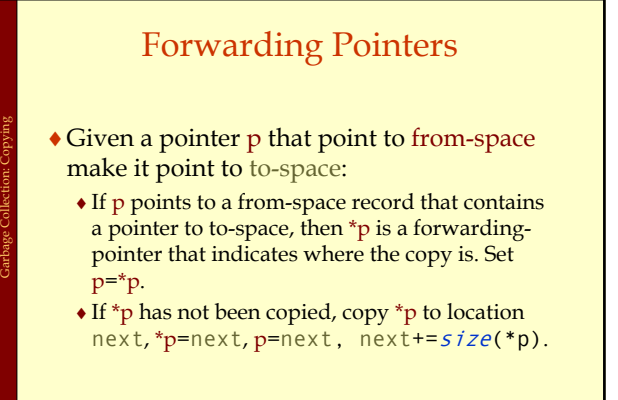

Advanced Compiler Techniques 28.05.04 **biographs**<br>^http://lamp.epfl.ch/teaching/advancedCompiler/

# Cheney's Copying Collector

- ♦ Cheney's algorithm uses breadth-first to traverse the live data.
- ♦ The algorithm is non-recursive, requires no extra space or time consuming tricks (such as pointer reversal), and it is very simple to implement.
- ♦ The disadvantage is that breadth-first does not give as good locality of references as depth-first.

Advanced Compiler Techniques 28.05.04 **<sup>60</sup>** http://lamp.epfl.ch/teaching/advancedCompiler/

#### Cheney's Copying Collector The algorithm: 1. Forward all roots. 2. Use the area between scan and next as a queue for copied records whose children has yet not been forwarded.  $scan = next = start of to-space$ for each root  $r \{ r = forward(r) ; \}$ while scan < next { for each field f of \*scan scan->f = forward(scan->f) scan += size(\*scan) } Garbage Collection: Copying

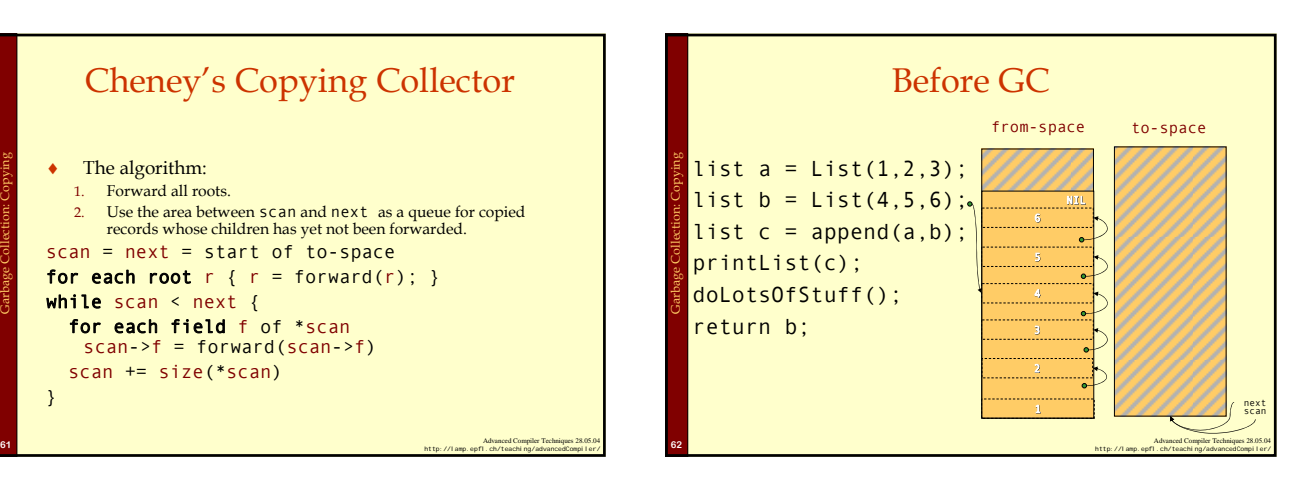

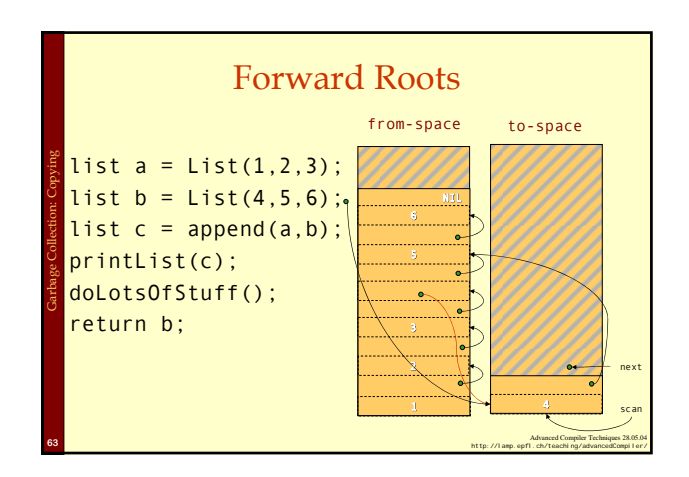

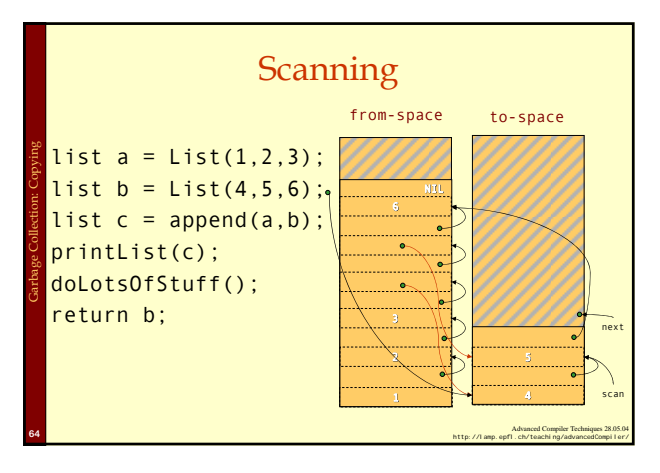

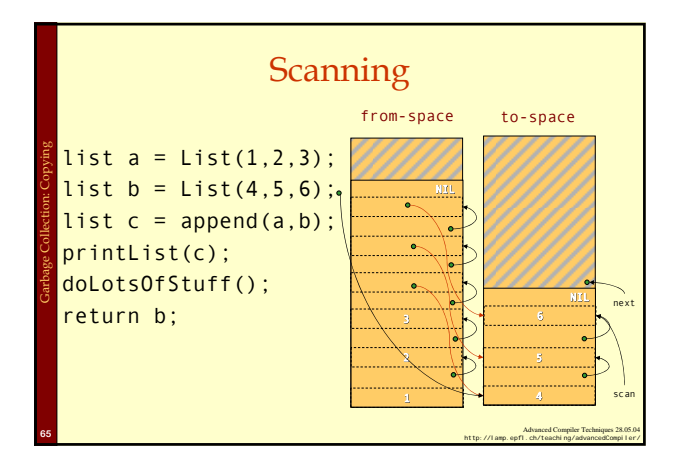

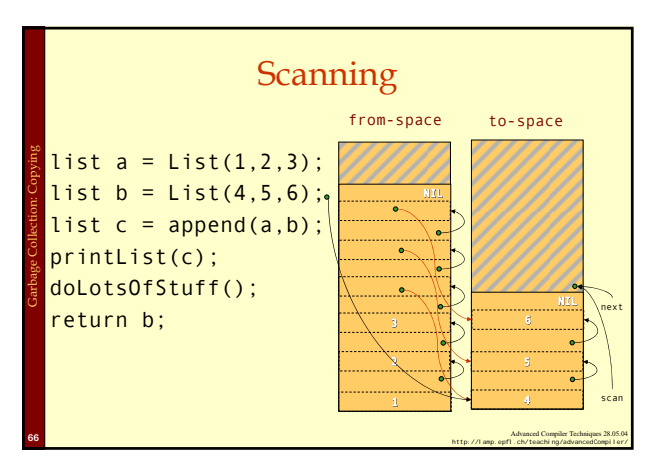

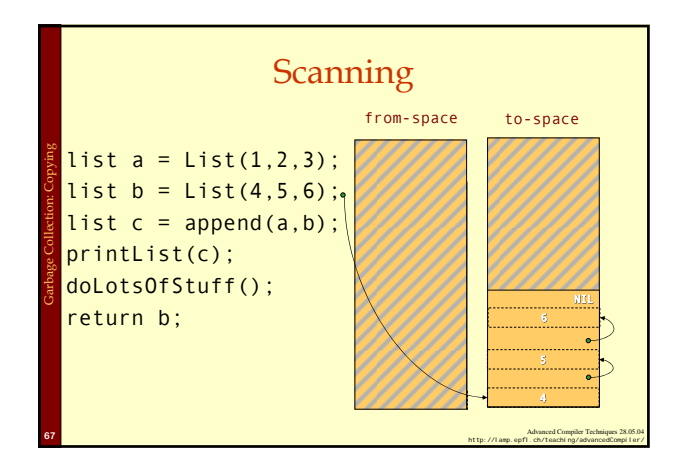

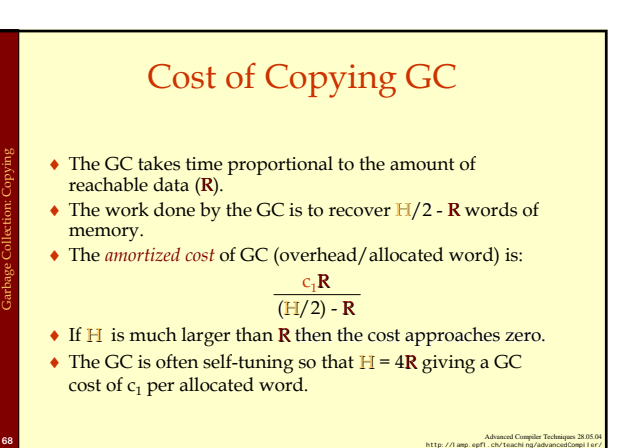

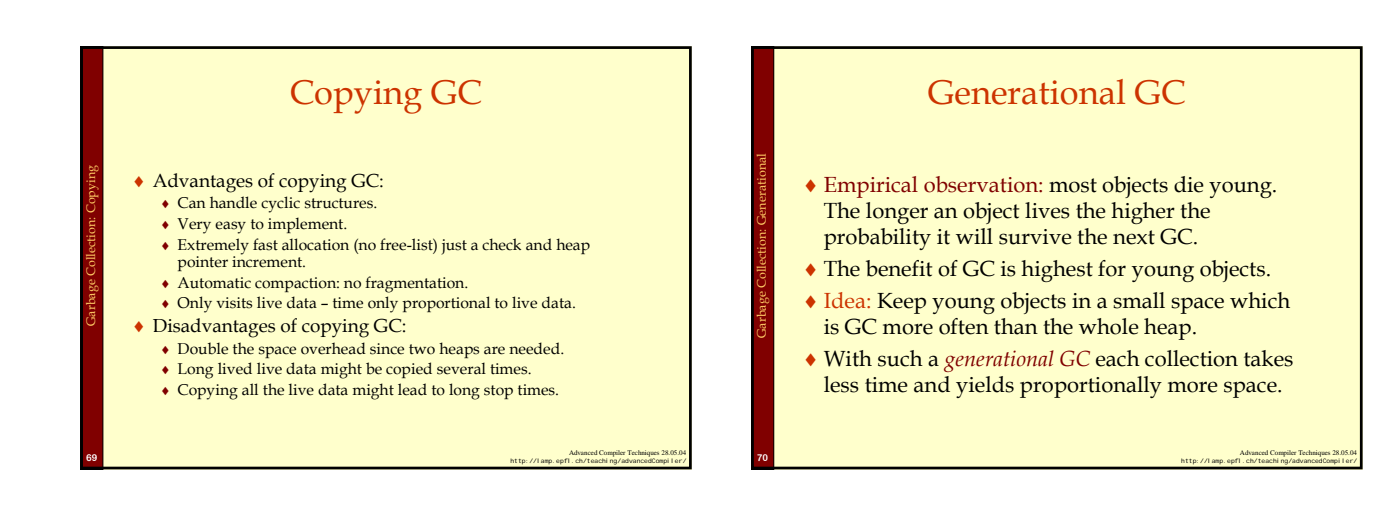

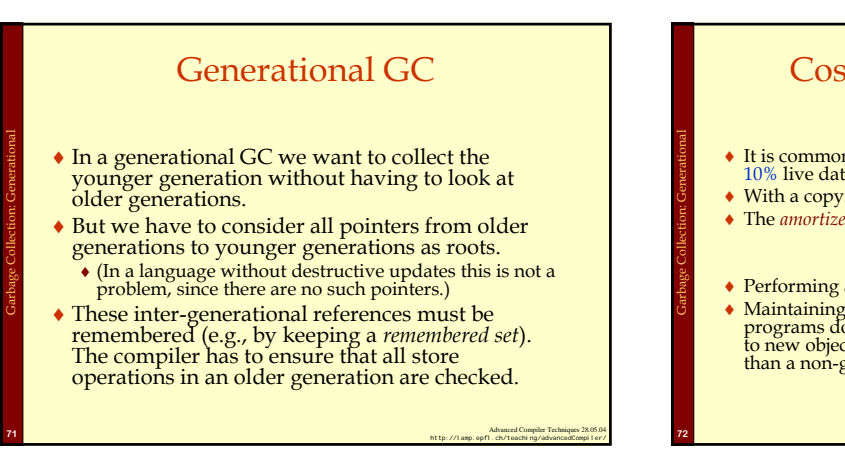

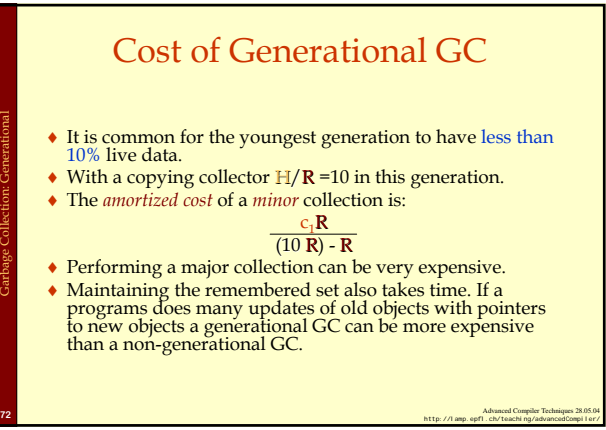

#### Incremental GC

- ♦ An *incremental* (or *concurrent*) GC keeps the stoptimes down by interleaving GC with program execution.
	- ♦ The *collector* tries to free memory while the program,
	- called the *mutator* changes the reachability graph.

Garbage Collection: Incremental

Garbage Collection: The root set

- ♦ An incremental GC only operates at request from the mutator.
- ♦ A concurrent GC can operate in between any two mutator instructions.

Advanced Compiler Techniques 28.05.04 **http://lamp.epfl.ch/teaching/advancedCompiler/**<br>- http://lamp.epfl.ch/teaching/advancedCompiler/

# Advanced Compiler Techniques 28.05.04 **74**<br>- http://lamp.epfl.ch/teaching/advancedCompiler/ Data Layout ♦ The compiler and the runtime system have to agree on a *data layout*. The GC needs to know the size of records, and which fields of a record contains pointers to other records. For statically typed or OO languages, each record can start with a head<br> $\nu$  brader word that points to a description of the type or class. A<br> $\bullet$  In many functional languages the set of data types can not be extended; fo Garbage Collection: Data layout

#### The Root Set

- ♦ The set of registers and stack slots that contain live data can be described by a *pointer map* (*stack map*).
- For each pointer that is live after a function call the pointer map identifies its register or stack slot.
- ♦ The *return address* can be used as a key in a hash map to find the pointer map.
- ♦ To mark/forward the roots the GC starts at the top of the stack and scans downwards frame by frame. (In a generational collector the stack scan can also be made generational.)

Advanced Compiler Techniques 28.05.04 **http://lamp.ep/?inductions.com/inductions.**<br>- http://lamp.epfl.ch/teaching/advancedCompiler/

# Finalizers

- 
- Some languages (notably OO) have *finalizers*, that is, some code that should be executed before some data is deallocated.<br>
 This is, e.g., useful to make sure that an object frees all resources<br>
(open files, locks, et

Garbage Collection: Finalizers

- finalizers have to be remembered and after GC a check has to be done<br>to see if any freed data triggers a finalizer.
- A mark & sweep collector does not have this problem, but just as with a copying collector it might take a long time after the last use before garbage is actually collected.  $\bullet$  If one wants to ensure that a finalizer is
- dies then one has to use reference counting.

Advanced Compiler Techniques 28.05.04 **76.**<br>The first particular management Compiler Techniques 28.04 **http://lamp.epfl.ch/teaching/advancedCom**piler/

#### Summary

- ♦Manual allocation is unsafe and should not be used. (It also comes at a cost, maintaining a free-list is not for free.)
- ♦Garbage collection solves the problem of automatic memory management.
- ♦In most cases a generational copying collector will be the most efficient solution.

Advanced Compiler Techniques 28.05.04 **77**<br>http://lamp.epfl.ch/teaching/advancedCompiler/